**Office Tools Crack Free** 

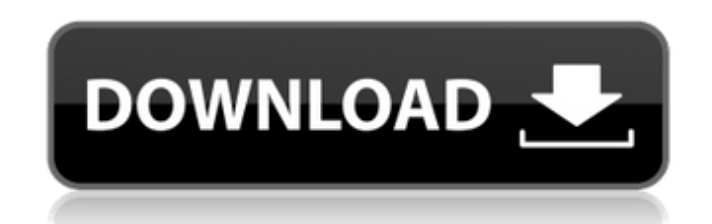

## **Office Tools Crack+ Full Product Key**

 $\bullet$  Start your own fully customizable side business with our complete ecommerce software suite.  $\bullet$  Use our simple drag and drop shopping cart software to create a beautiful online store in no time. V Make a fortune with our ecommerce marketing strategies. V Get a FREE consultation from our team of experts. ✔ Order a FREE copy today by choosing your email on the next page. ✔ Get the added advantage of a 30 day money back guarantee. Import Text to Excel: How to Import Text to Excel - Microsoft Office Excel Tutorial in HD 2017. Create Spreadsheet and Import Text into Excel. Import Text into Excel is an easy tutorial for importing text into Excel. It is the process of adding and editing of words in Excel. In this tutorial, you are going to learn about Import Text to Excel. Here are the Materials, Services and Features used in this tutorial : Follow us on: 

Excel? How to Convert Excel to Text? Add text to an Excel cell How to use Excel Text Import Wizard

Office Tools Crack + Full Product Key Free Download [Latest]

■ Office Tools is a software application that comes bundled with several Office tools, namely a calculator, text editor, download manager, and converter. The layout is clean and intuitive and gives you the possibility to choose one of the aforementioned utilities, which comprise basic functions suitable for less experienced users. The calculator gives you the possibility to make different math operations, such as addition, subtraction, multiplication, and division. The

result can be copied to the Clipboard and paste it into other third-party utilities. On the downside, you are not allowed to use trigonometric functions, such as

sine, cosine, tangent, and others. What's more, the program lets you perform several conversion operations related to categories, such as temperature (Fahrenheit, Celsius, Kelvin), length (e.g. centimeters, meters, feet, yards), and weight (e.g. pounds, ounces). The uploading and downloading process can be carried out by simply inserting URLs in a dedicated pane, while the compact word processor allows you to open plain text files, and perform basic editing operations (cut, copy, paste, delete). Additionally, you can use hotkeys for a better control over the entire process, print or save data to plaint text file format, undo or redo your actions, select the entire text with just one click, as well as customize the text in terms of font, font style, size, and color. Last but not least, it is possible to perform searches on Google using the built-in browser. Since it doesn't require much computer knowledge to master this tool, even rookies can learn to set up the dedicated parameters with minimum effort. All things considered, Office Tools seems to be the right choice in case you are looking for an easy-to-use application that comes bundled with limited features. Have you ever heard of the Amazing Puppet Show? Yes, it's another cool and unusual application for Android operating system, created by a team of software developers and enthusiasts. Amazing Puppet is a cool and unusual Android application, developed by a team of software developers and enthusiasts. The application has got a very cool look and is based on an amazing idea of showing the power of the Android system. Amazing Puppet Description: The Amazing Puppet Show is a cool and unusual Android application, created by a team of software developers and enthusiasts. The application has got a very cool look and is based on an amazing idea of showing the power 09e8f5149f

## **Office Tools Keygen Full Version [2022]**

- Free software - Compatible with Windows 2000/XP/Vista/7 - Compatible with Office 2003, 2007, 2010 - License: Freeware ----------------------------------------- DISCLAIMER: This site is not responsible for any damages resulting from the use or misuse of the information contained in this site. -----------------------------------------The Ultimate Vacation Beach Checklist Summertime, after the holidays, is the perfect time to think about a vacay. These are the top reasons why you should do so: 1. Get Yourself Ready for the Best Trip Ever This includes things like packing your bags, making sure to leave time to relax after your vacation, finding a really good hotel, etc. But when you know what to pack, it will be easier to pack all of your necessities and fewer things that you'll have to pack the night before. 2. Take Time to Save for Your Vacay Research. Before spending any money, see what rates are currently available. This way, you can avoid the banks and other pesky companies, and pay for it all straight to your vacationing account. 3. Get You & Your Family Organized When you are getting ready for your vacay, and that includes packing, make sure to think about all of the details that come with your trip. This includes everything from the ground transportation to the hotel, and you should think about every part. 4. Don't Be a Stranger Don't be afraid to say hello to your neighbors. Doing so will help you get to know your new surroundings. You can then form a relationship with your new community that will make your stay even more enjoyable. 5. Relax After the Trip When you are done, it is time to relax. This includes getting all your tickets, making sure that all your accommodations are ready, and making sure to have all of your accessories on you so that you can enjoy your vacation to the fullest. Vacation can be relaxing, fun and awesome. If you do it correctly, it can also be a great way to make yourself and your family happier and less stressed. Use these five tips from the Vlogbrothers and enjoy your vacation.Q: Swift: asynchronous threading and calling functions in a random order I'm attempting to create a fake achievement system in Swift. The idea being that you can unlock achievements by completing a set of different tasks. I can't seem to

## **What's New in the Office Tools?**

- Ease of use - Functional utilities Key features: - Calculate and convert in variety of different ways - PDF Reader - Integrate with other Office applications - Download and upload files - Open, edit and save text files Limitations: - No trigonometric functions - You can't open a file in Word and open another file - You can't add pictures - Too many procedures for the novice to learn From the brand: In the Name of the Prophet. The product and all of its content, as well as the packaging, are free from any financial, commercial, utilitarian, or any other type of interests. The only design goal is to present in the best possible way the product or service you are about to download. Although we can't be there with you in real time, we are working hard to make sure you have a product that will make your life easier and thus closer to God. In the Name of the Prophet. Office Tools Free Trial Key Features: - Create PowerPoint presentations -Create and edit Microsoft Word documents - Create and edit Excel spreadsheets - You can do some basic statistics in your Excel reports - Encrypt and decrypt your files - Convert Microsoft Word documents to PDF - You can create and edit PDF files - You can play MP3 files - You can add shapes, pictures, and text to PowerPoint slides. Limitations: - Does not support PowerPoint 2013. - Does not support Excel 2016 - Does not support Windows 8. - Does not support Google Chrome. - Can't change the program's theme In the Name of the Prophet. Office Tools is a software application that comes bundled with several Office tools, namely a calculator, text editor, download manager, and converter. The layout is clean and intuitive and gives you the possibility to choose one of the aforementioned utilities, which comprise basic functions suitable for less experienced users. The calculator gives you the possibility to make different math operations, such as addition, subtraction, multiplication, and division. The result can be copied to the Clipboard and paste it into other third-party utilities. On the downside, you are not allowed to use trigonometric functions, such as sine, cosine, tangent, and others. What's more, the program lets you perform several conversion operations related to categories, such as temperature (Fahrenheit